## **Photoshop Apk Free Download For Windows 7 2021**

Cracking Adobe Photoshop is a bit more involved, but it can be done. First, you'll need to download a program called a keygen. This is a program that will generate a valid serial number for you, so that you can activate the full version of the software without having to pay for it. After the keygen is downloaded, run it and generate a valid serial number. Then, launch Adobe Photoshop and enter the serial number. You should now have a fully functional version of the software. Just remember, cracking software is illegal and punishable by law, so use it at your own risk.

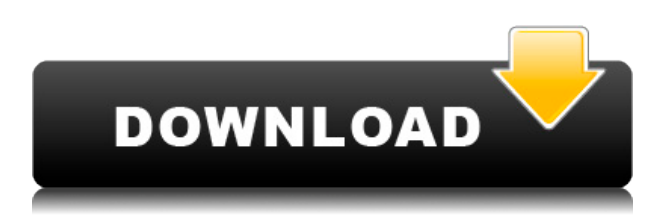

While you'll still need Adobe's pricey Creative Suite, photographers can choose Elements as a standalone solution. In many cases, Photoshop Elements offers more than budget-minded photo editing software. So what's so good about Elements on the iPad as opposed to the Mac version of Photoshop? If it's a choice between the apps, it's yes. I've been using Lightroom's official app for the iPad, but find it rather sluggish at certain tasks (such as a drag-n-drop operation), plus I'd like to be able to view the photo's metadata. Still, the Lightroom app does make viewing, renaming, tagging and labeling tasks quick and easy, text-format searches role up the time and effort it takes to search, and Lightroom's integration with Evernote is useful. Most of the time, you can find your pics by scanning through the apps Gallery-like screen view. It does not take much longer to get to a desired photo, as the list zooms to an exact position, but time-wise, the search itself is faster in Lightroom. Its Photo Editor does a great job at completing a basic edit or even at breaking an image down into layers (overlaying one photo over another), and supports single-click selections, so long as you position your cursor directly over the spot you wish to select. This ActionBooth shortcut contains a variety of tools which may be of use for you should you wish to create custom action and macro scripts, which can be run from the Vimeo website. For example, you may want to open or close a specific file, or copy and paste a specific range of pixels to another image. The following are some of the actions which you can create:

- Open Photoshop
- Open Type Forge
- Open New Group…
- Open Selection
- Next Group
- Previous Group
- Keywords
- Resize (I highly recommend using this)
- Advanced
- Color Profile…
- XML Import…
- Start Over…
- Elements
- Lightroom
- Power, Page Setup, File
- Compression, Adjustment, Strucutre Merge
- Elastic, Warp, Layers, Embeddin
- Blur, Sharpen, Spot Healing, Sharpen и Co
- Blob, Outline, Defringe, Foil…
- Floodfill
- Remove Pixel Noise
- Remove Grain
- Make a Slideshow ис
- Export as…

## **Photoshop CS3 Download Activation Key For Mac and Windows [32|64bit] 2023**

In order to get the channels you need to be on a selection tool toolbar. Then, go to Image  $>$ Adjustments > Channel. Using the Edit Channel button, you can change the color of the channel. You can also click on the channel to bring up all the options for that channel. In the Channels Tab, you can delete channels you don't need. Equally important is that you can duplicate a channel. When you use this function, you end up with one channel that has the adjustments you apply to every channel. These end up as individual channels. In addition, the menu bar automatically takes you to the Layers Panel, where you can switch between background and foreground layers by clicking on the small eye symbol on the left-hand side. You can also go to the Brush Selection Panel to create a selection. The channels tab allows you to see the differences between the layers and edit each layer separately. After that, you are able to slide each graphic to make the image look better. Finally, you can choose the channel that you want to edit (the eyedropper tool will allow you to do this) and change the hue and saturation of the channel. The fastest way to get to the channels is to use the Masking tab. Dear reader, there is not any one specific problem on the internet right now. In all actuality, there are many different problems on the internet. However, if it is your desire, then I can tell you how to fix the problem you have with your computer. Physical damage or virus, you can fix it yourself. Photoshop Camera however, we are not able to fix at a third party company. This is because it also will lead to making your computer slow or stop working completely due to the fact that you are having too many programs open at once. If you still wish to contact the crew at Adobe Photoshops, then you can sure bet we have a solution for you. Products such as Photoshop Camera, are still in the development phase so we are not able to fix the problem you are having with your computer. If you do wish to contact the crew at Adobe Photoshop by any means, then you can sure bet they would have a solution for you however, I would like to suggest that you first try to fix it yourself. 933d7f57e6

## **Photoshop CS3 Download free Free License Key For Mac and Windows x32/64 {{ lifetimE patch }} 2023**

Adobe has recently announced the new feature releases for Photoshop for 2021, as well as a range of new additions to Photoshop Elements. On Photoshop, there's a number of new and exciting features, including reimagined filters powered by Adobe Sensei, which allow you to change the direction of a person's gaze in seconds (it's pretty trippy stuff!). No matter how many versions and whatever new feature Adobe may introduce with Photoshop, there were few tools that were tested with time and remained sturdy and highly important in the chronicles of development. They define the importance of Photoshop and cope up with changes in the technological world. Designers love to work on these tools, regardless of the way they put them to use in correcting images or designing a brochure, website or even a mobile application. The list of top ten tools and features are proved as the best of Photoshop. Photo retouching is one of the most popular Photoshop competitive enhancements for improving your photos. The most important point is that there are some attractive features as all retouching software available. With every new version, Photoshop is developed, from a simple small photo editing tool to an industry-leading software that changed the global graphic designing and multimedia industries standards. Every new version has some new features introduced, but there are a few tools that are being tested with time and remain sturdy and highly important to the designers. Here are some tools and features that are proved as the best of Adobe Photoshop:

photoshop 0.7 software free download for windows 7 photoshop free download for windows 7 pc photoshop free download for windows 7 professional adobe photoshop free download for windows 7 pc adobe photoshop free download for windows 7 key adobe photoshop free download for windows 7 latest version adobe photoshop free download for windows 7 laptop cs6 photoshop free download for windows 7 adobe photoshop free download for windows 7 new version adobe photoshop free download for windows 7 mod

The innovative Paradigm feature of the new DM4n Final Cut Pro Highlights Module automatically and accurately recognizes objects as they animate in a scene, keeping track of changes made to the models and their scales. It's the perfect fit for content-heavy projects like fashion shows and music videos, where DJs require a visual reference of the location of tees, jackets, and other apparel as they animate and perform. Adobe After Effects is a powerful, feature-rich suite of tools that can make it easy to create cutting-edge videos and maximize creative impact. Whether you're exploring a new idea, filming a commercial or film, or just need a little extra help, After Effects gets you there fast. The new Intent feature makes it easy to incorporate other files into your slides, either imported or embedded, with no effort. Intent's user interface provides a simple visual effect of a transparent layer over each image and a scrolling item bar containing the name of the file, the original source path to that file, and the tool you're using for the effect. The Intent layer is organized into three tabs: Ready, Process, and Finished, so you can see what you're doing at any time, as well as two other viewing options. In the Process tab, you see the original image file and all the tool overlays. The new Reducing Prediction feature adds transparency to all selected objects in your image. This means that all the background areas, including elements positioned behind layers, become transparent. In other words, it's like having a live, realtime ghost. Reducing Prediction also allows you to reduce the

transparency of things you select.

Between its award-winning creativity tools and powerful imaging libraries, Photoshop is truly a powerhouse photo- and multimedia-editing package. For color editing, it's beat-out-of-the-park by Photoshop's rivals. Adobe Photoshop is a raster based software. It can edit and produce bitmap images. Adobe Photoshop CC is part of Adobe Creative Cloud which is easy to access, non-hassle, and provide you features, tools, and updates as per your need. It's actually a very broad spectrum and I think there are some common things we need to know in order to sort out what we can do, what doesn't make sense and what basically can we use to prototype. So the example here is going to be a very thorough example, but I can explain...the basic things to keep in mind, but you might be able to get a sense of what we're trying to come up with and then maybe come back later to some of the more detailed issues, but in terms of a sense of the basic scenario. If you're looking at the screenshot here, the example we're using is a drink menu for a bar, so this is a place where people go to sit down and have a drink and it's kind of about a mix of functional and emotional. So the negative space in here is this big hole with a few steel beams as you can guess. The idea here is that we want to take this idea of the entire thing as a design system. So we want to make sure that we're thinking about color, we're thinking about type, do we have just a simple menu in a different color, do we have a different color and type, maybe we have a bar in a light color, and then things like that. So, if we set out a system like this, at least start to build those things, we can then figure out where we need to go from there.

<https://techplanet.today/post/hd-online-player-dil-juunglee-2-full-movie-in-hindi-m-best> <https://techplanet.today/post/the-botanist-torrent-download-portable-cheat> <https://techplanet.today/post/heroine-tamil-pdf-free-top> <https://techplanet.today/post/erio-connection-usb-modem-direct-driver> <https://techplanet.today/post/jacked-motor-bike-racing-game-pc-torrent>

Accelerated 2D can take realtime actions on PSD files. For advanced photo retouching, you can use the surface antialiasing function, spot healing options, blend previews, adjustable fill, and more. Image sharpening and other image editing tools allow you to deepen the color, add contrast, or to soften details on a photo. You can also remove unwanted elements from a photo, change the exposure, crop out unwanted elements, and heal and color-lift wrinkles and blemishes. 1.\*\* The eight-year-old Guided Edit mode is popular among most Photoshop users. It provides the ability to undo previous operations, set effects and palettes, and apply masks and gradients to create new compositions. However, the drawback is that the tool still lacks the ability to automatically go back to the beginning of a multipage document. Also, for some users, the Guided Edit mode features can be troubling, as they may think that all the adjustments they make are permanent. 2.\*\* None of the external APIs (Java, PHP, Python, Node.js, etc.) are exposed through Adobe Photoshop CC. Instead, users are required to use the Photoshop CC app to access external APIs. Prior to Photoshop CC, the Photoshop UI exposed the external APIs. In this case, users had to use Photoshop to connect to external APIs. 3.\*\* The Photoshop CC (2018, 2019) update removes the Ghosting feature from the Clone Op. Adobe explained that the Ghosting feature can cause unexpected effects in the content, due to its automatic finalization. Unfortunately, the unwanted content may be wholly or partially cleared. Therefore, the ability to remove content that was already stamped is desirable.

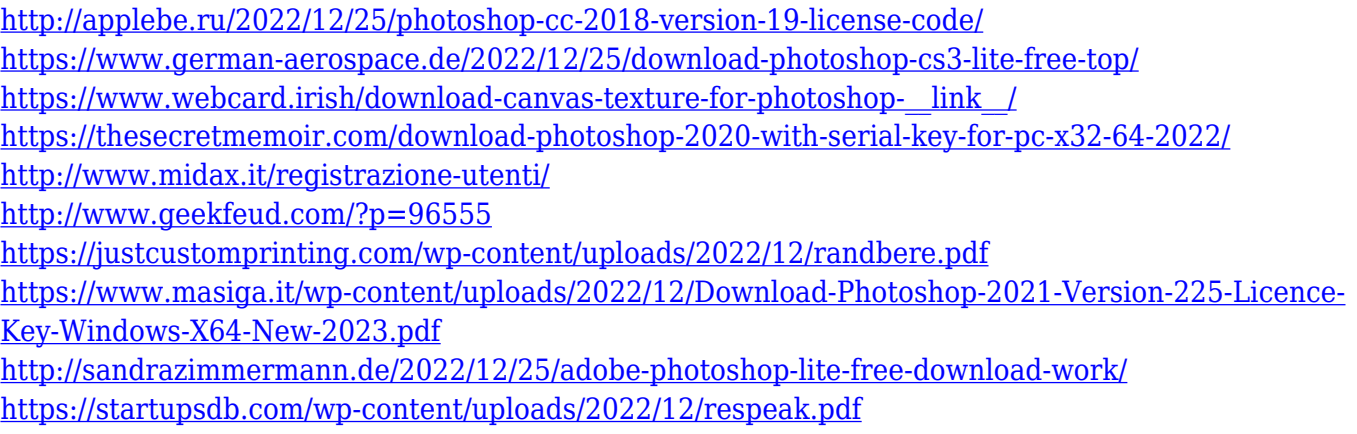

Adobe Graphic Design CC is the latest generation of Adobe's advanced graphics creation studio. It comes with everything creative professionals need to create stunning visuals using vector, bitmap, and effects that can be scaled effortlessly. So create amazing ideas without fuss, all in an easy-to-use visual interface. There are a number of tools to give account of the needs of those who try to develop the specialized images. One or two may be more than enough to do the job ever but you need to keep in mind that sometimes a powerful tool can fulfill many purposes. They help people to create Photoshop files quickly. The best of the tools that comes with the original version of Photoshop is linked from the front page of Photoshop. You will find Adobe Camera Raw 2.1 (released in March 2012), Adobe Photoshop Lightroom 3.0 (Released in July 2012), and Adobe Photoshop Elements 11.DIB Optimizing Tool (released in Jan 2012). You can enjoy better tool for painting. Adobe Illustrator 19 is an obvious and outstanding illustration program. It is available with different versions, options and tools as well as enhanced with the latest hardware processors. Adobe Photoshop CS5 also comes with scene-based adjustment layers, which allow you to paint, mask, correct and bring out specific parts of a photo. An excellent example is the YouBeautiful Internet Magazine , which featured an article on ' Adobe Photoshop Images '. Adobe Photoshop Creative Suite comes with capabilities to create high quality and high resolution media files. It is the industry standard for designing and creating websites and other types of media. The program requires some skill set to use with a lot of learning.